# **Scholarly Author's Publication Assessment Checklist**

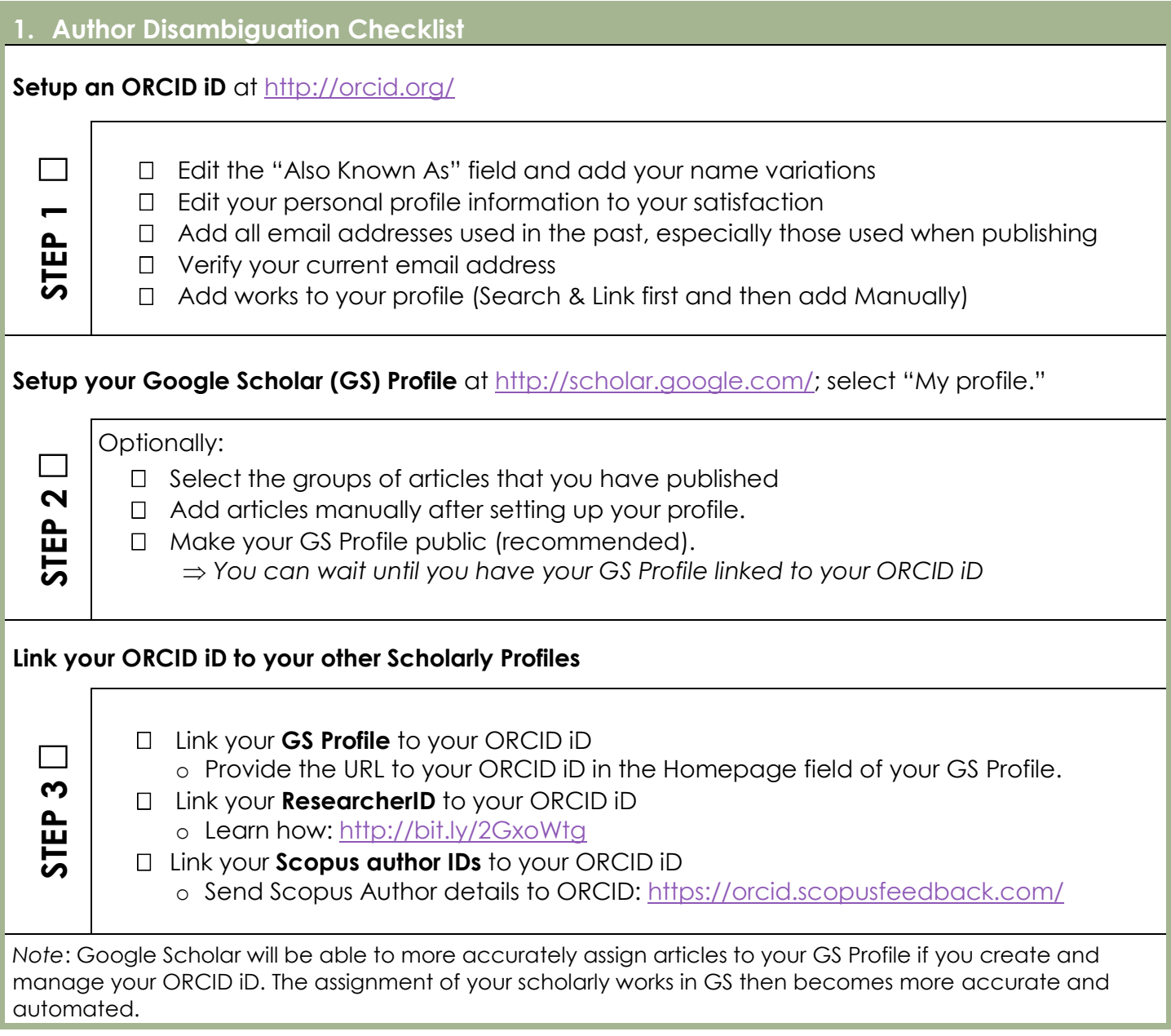

### **Resources to Help You Navigate Research Assessment**

**Metrics Toolkit at<http://www.metrics-toolkit.org/>**

helps researchers and faculty member navigate the research metrics landscape, especially for evaluation purposes (such as tenure and promotion). Provides evidence-based information about research metrics across disciplines.

**Research Impact/Bibliometrics Guide at<http://guides.lib.k-state.edu/ResearchImpact>** A guide to help researchers better understand research impact metrics.

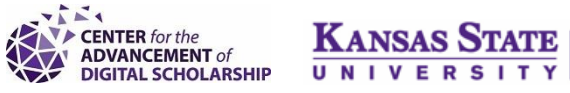

Libraries

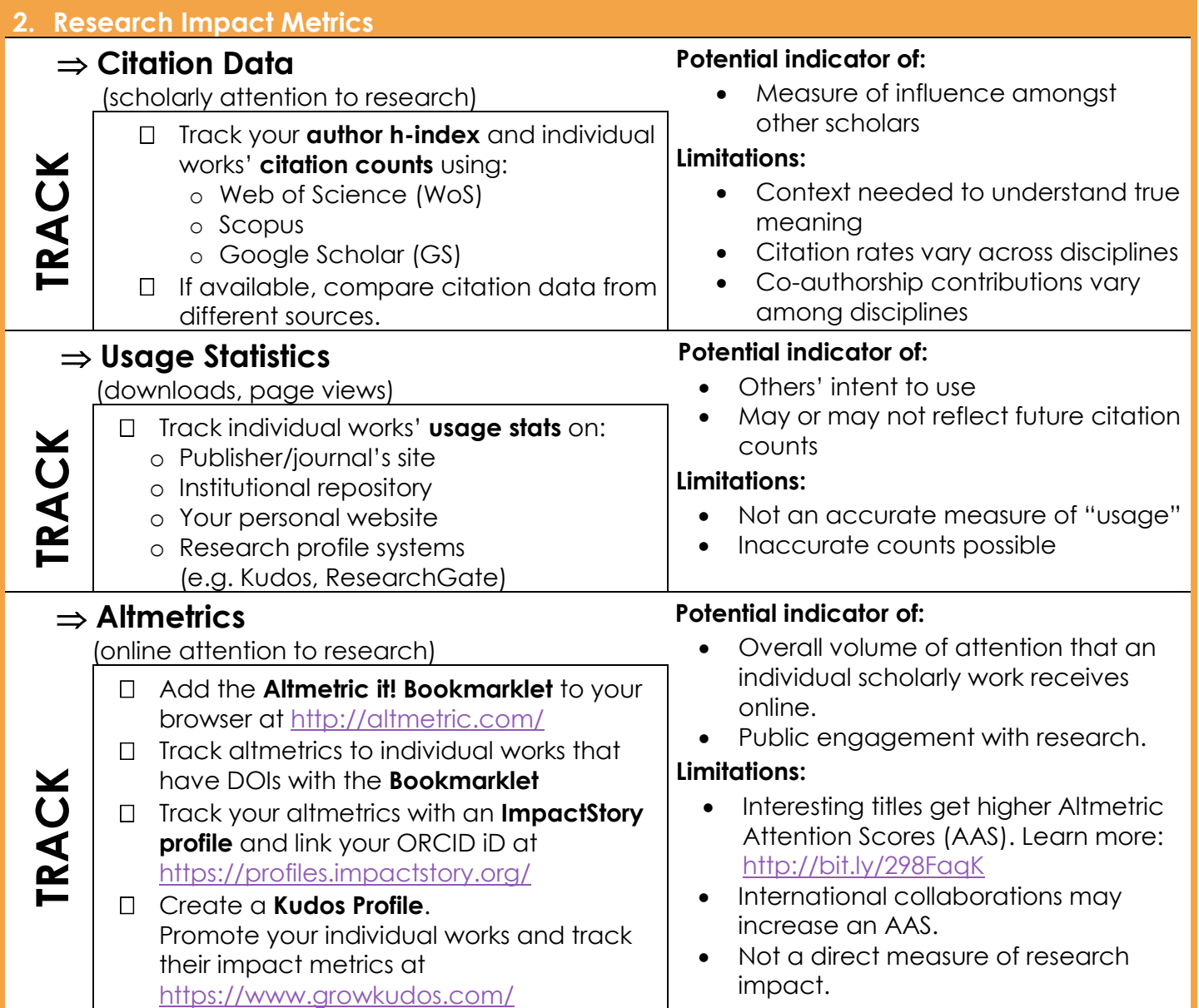

# **3. Qualitative Assessment**

⇒ Context can provide robust assessment of your research impact

### **Provide context to research impact metrics**

- $\rightarrow$  Examples include:
	- o Esteemed authors in your field who cite your work
	- o Important context of scholarly works, news articles, and/or policy documents that cite your work.
	- o Educational institutions with high numbers of downloads

# **Provide qualitative measures of impact**

- $\rightarrow$  Examples include:
	- o A grant acquired to complete your research
	- o A community taking informed action as a result of your research findings
	- o An award or recognition by an esteemed society or association for your research

PROVIDE CONTEXT **PROVIDE CONTEXT**